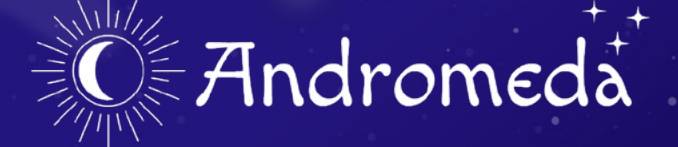

Check your horoscope, learn about zodiac signs, connect with astrologers for readings.

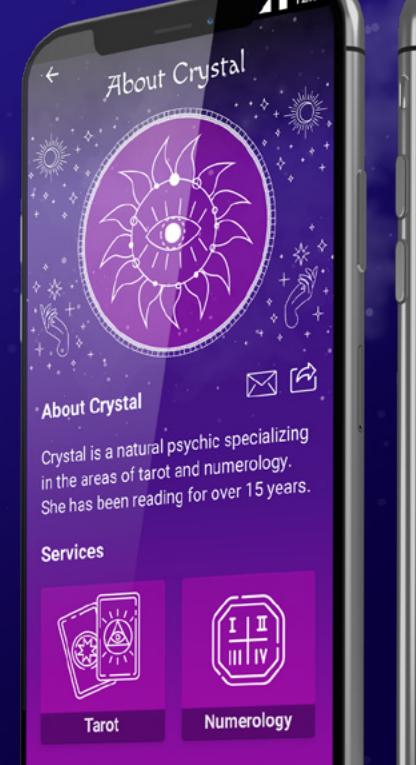

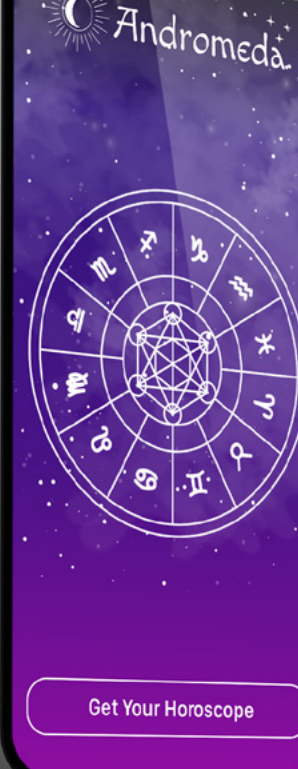

 $9:41$ 

# Process and Requirements

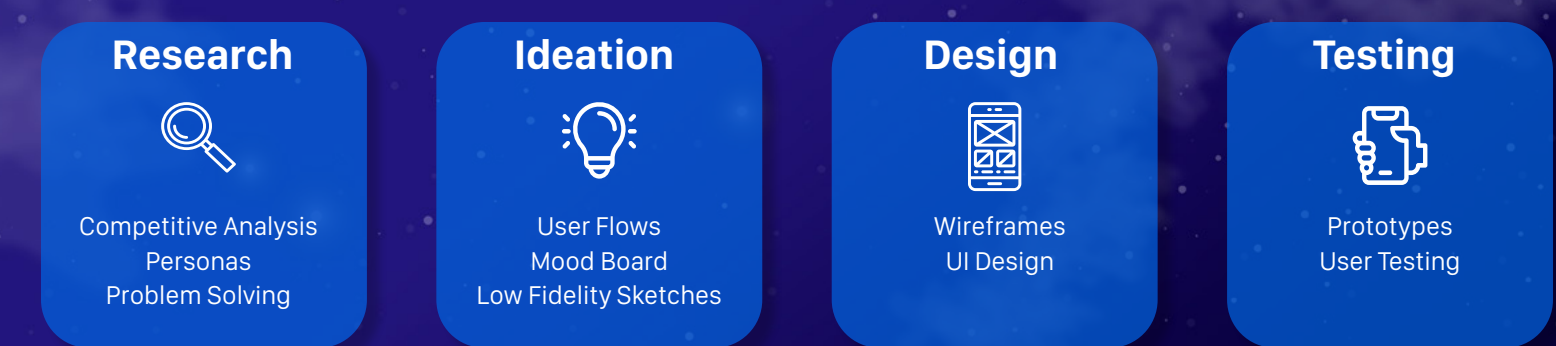

- $\blacktriangleright$  Must follow iOS and Material Design guidelines
- Native mobile design patterns used
- $\blacktriangleright$  Clearly defined typographic hierarchy
- Appropriate use of color
- $\blacktriangleright$  Appropriate use of haptic and sound feedback for interactions
- User gestures annotated
- UI must be intuitive
- $\triangleright$  Consistent UI design applied across all screens

# User Flows

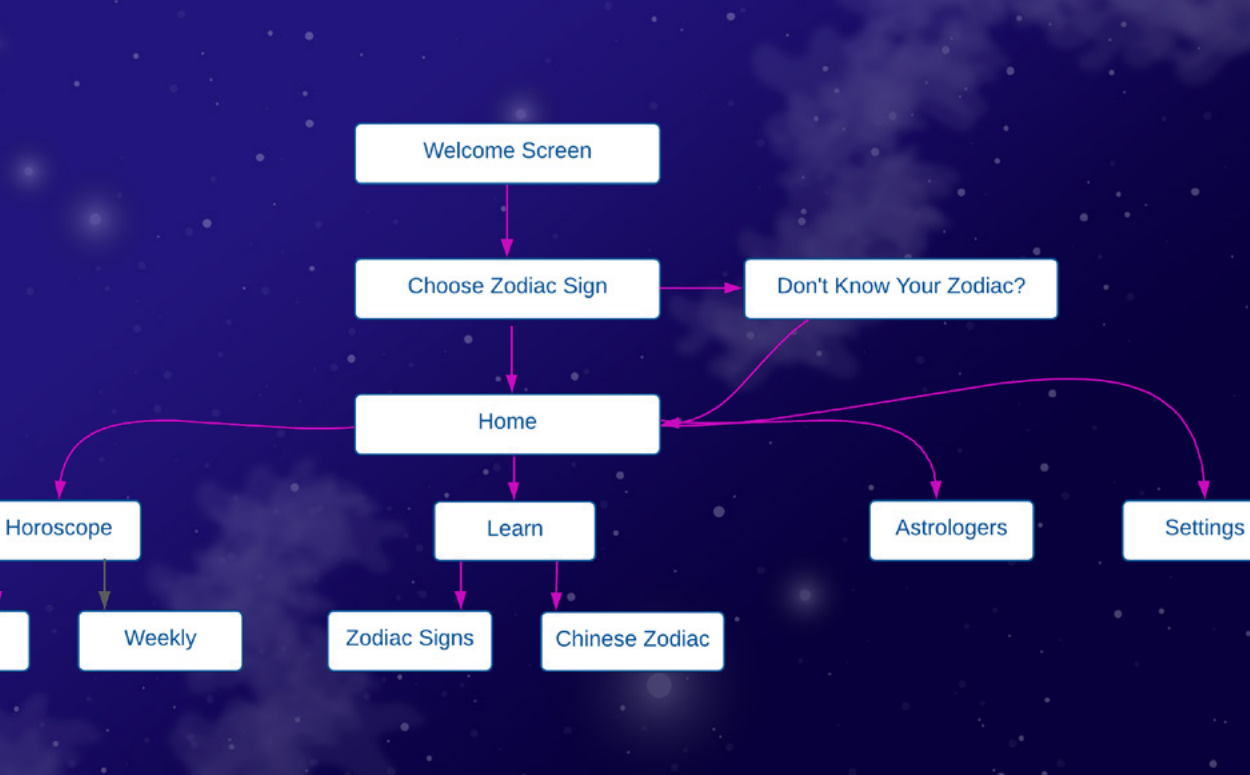

**Daily** 

# Mood Board

## $\sim$  Mystical, Magical, Fun $\,$

### Colors

### Typography

## Creating an old-world, mystic vibe.

Macando | Regykar

### Quotes

"We need not feel ashamed of flirting with the zodiac. The zodiac is well worth flirting with."

"Astrology is a Language. If you understand this language, The Sky Speaks to You."

"The astronomer has a starry map of the past; the astrologer, of our futures."

### **Imagery and Textures**

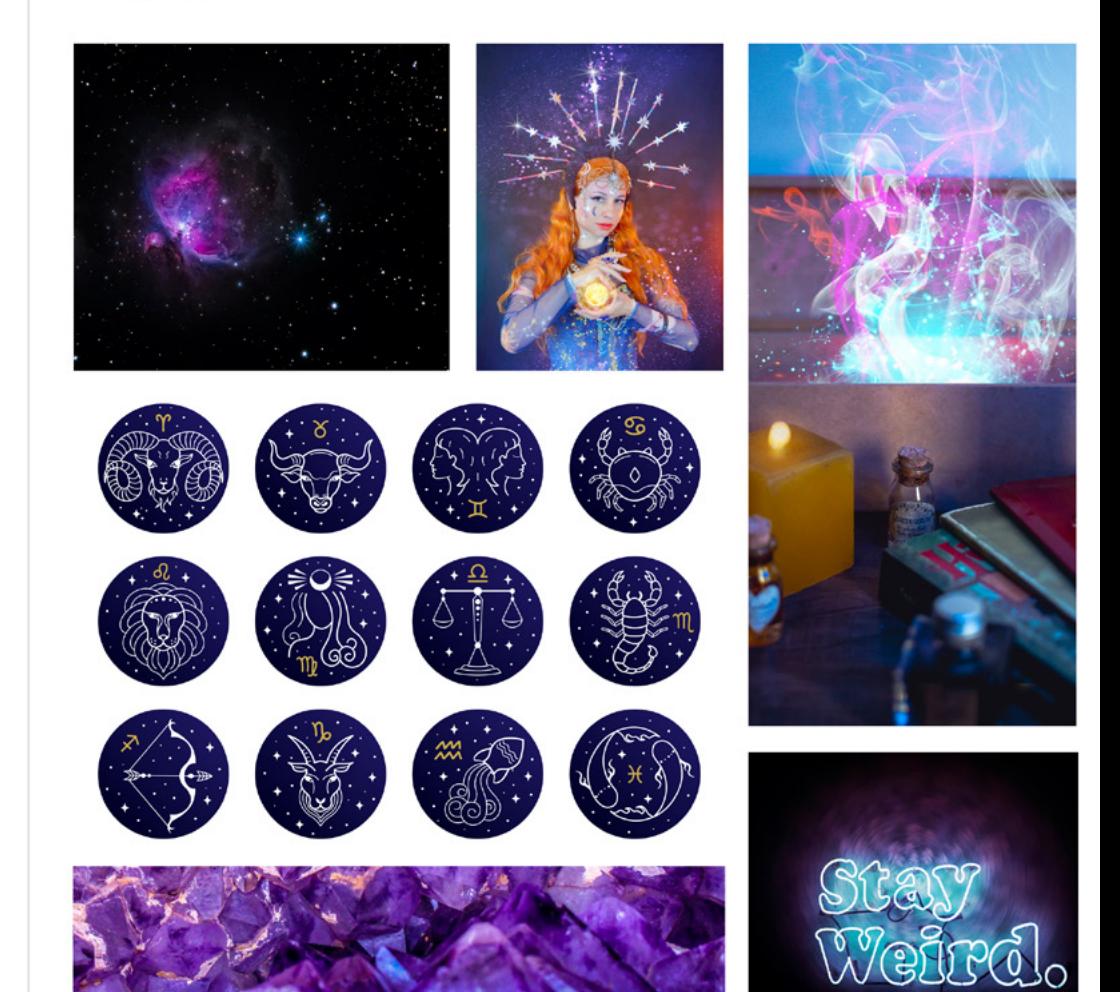

# Sketches

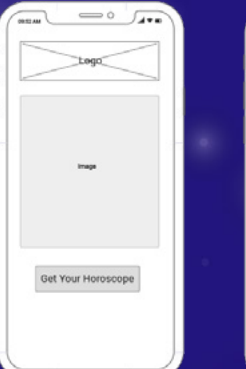

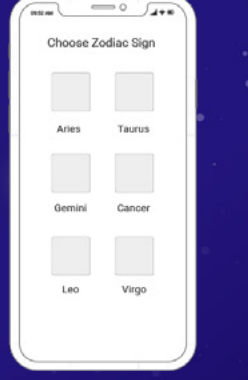

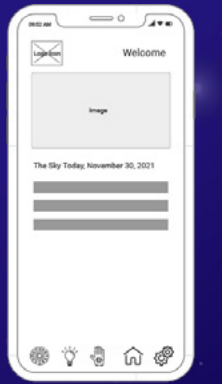

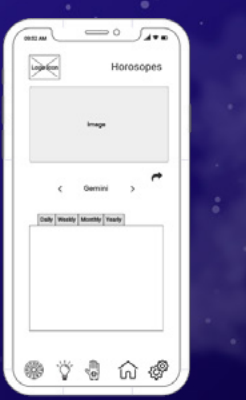

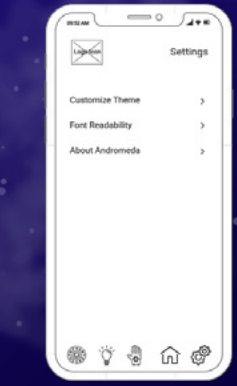

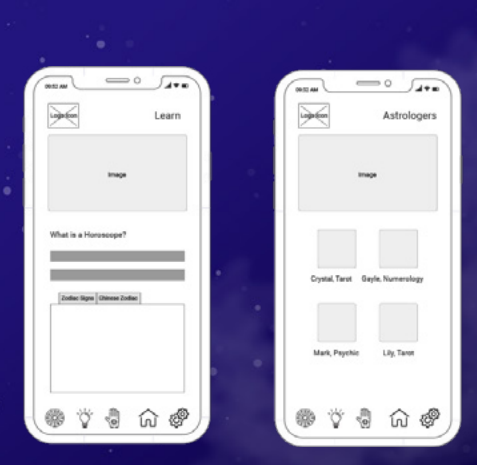

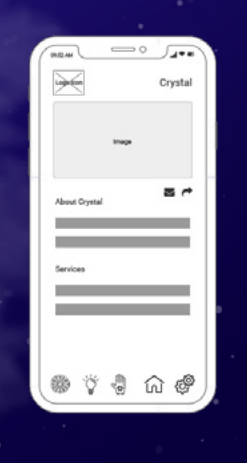

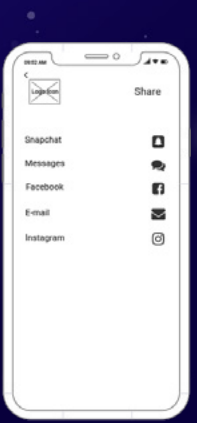

 $\rm\,I\!\!I$  Andromeda  $\rm\,I\!\!I\!\!I$ 

# iOS: Low Fidelity Wireframes

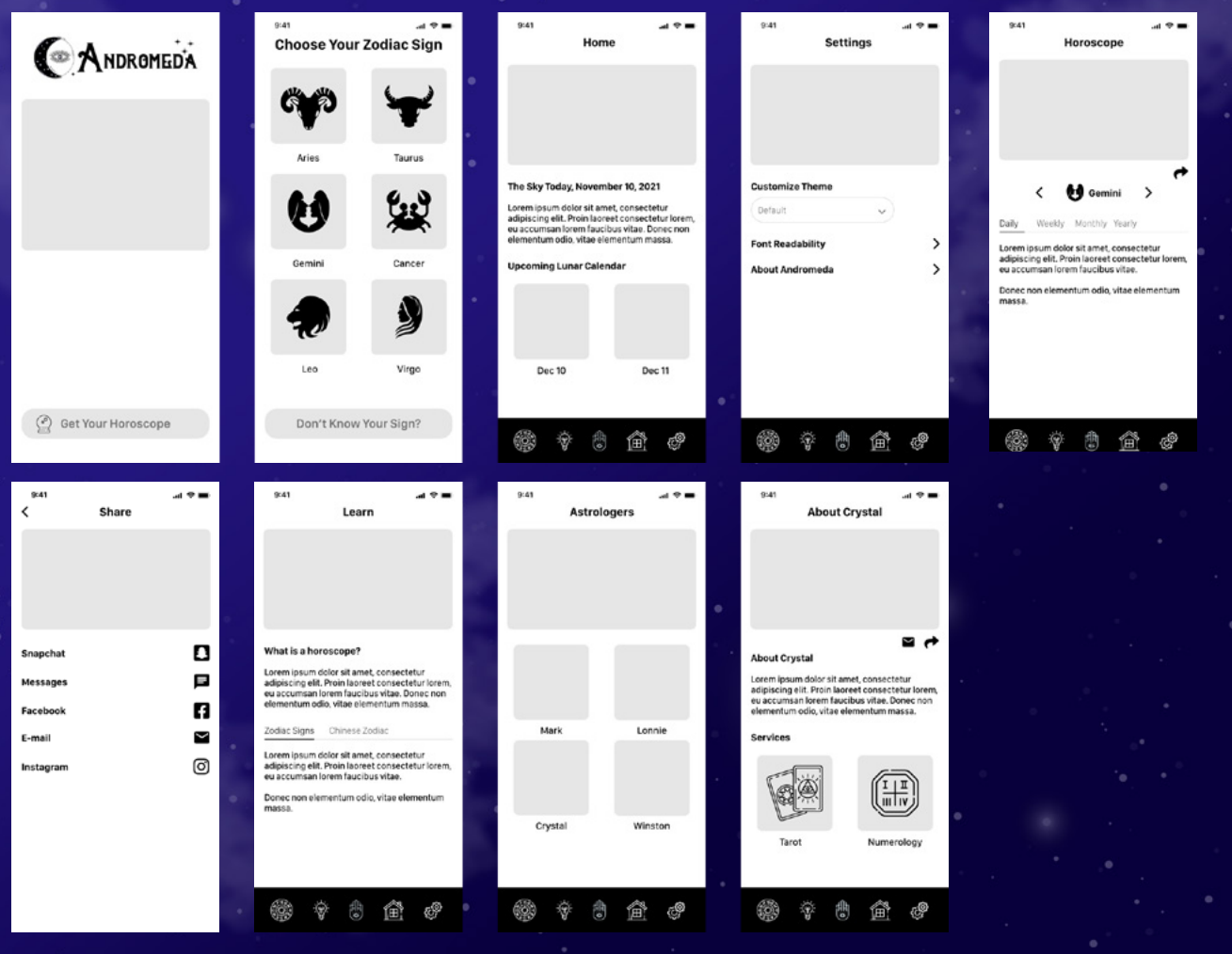

# Android: Low Fidelity Wireframes

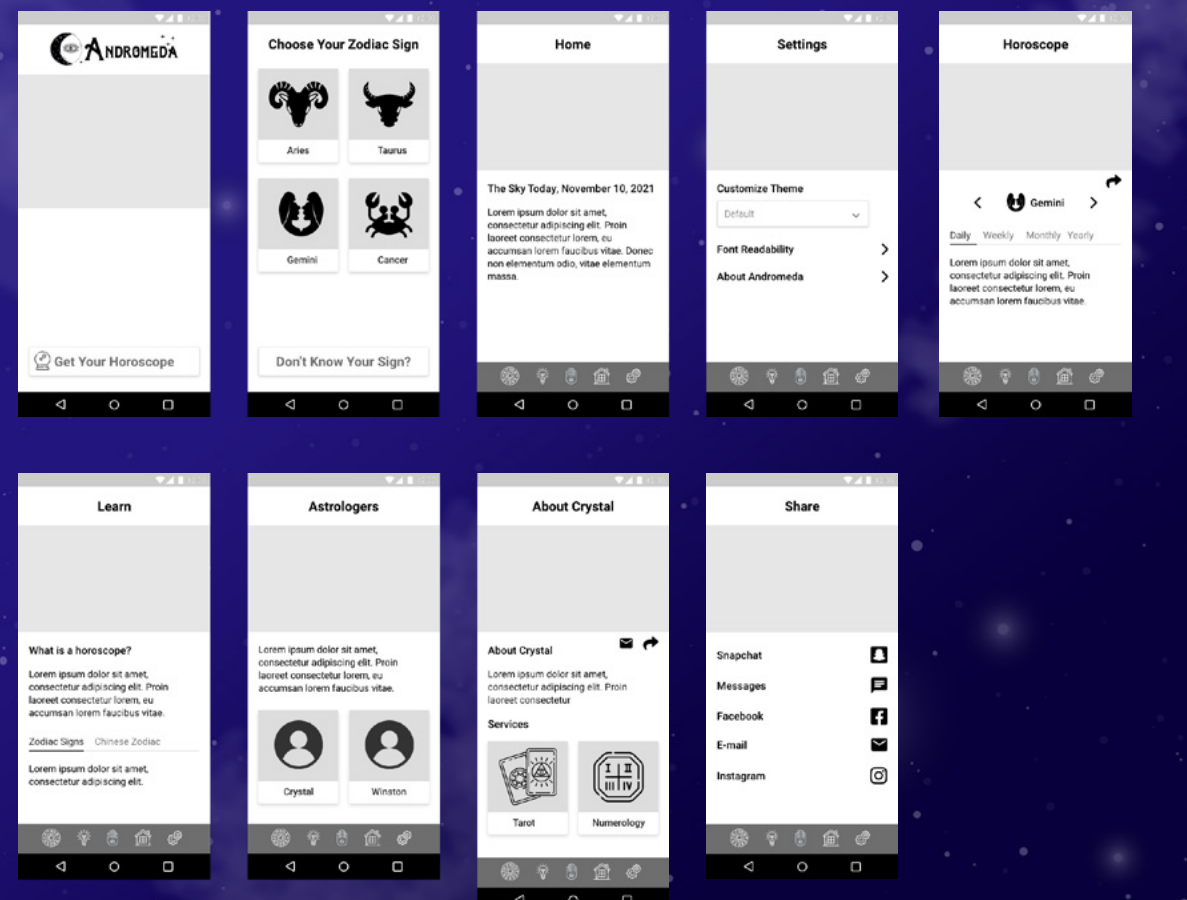

 $\rm\,I\!\!I$  Andromeda  $\rm\,7$ 

# Prototyping

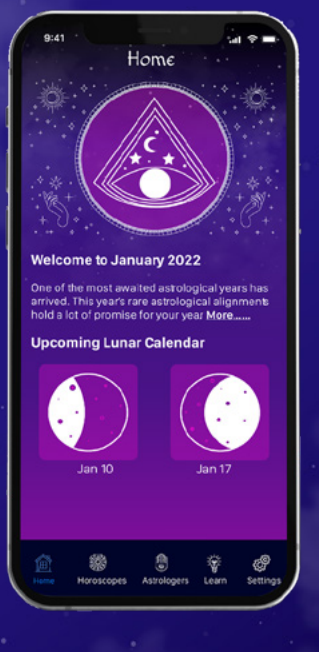

There were many changes to the initial prototypes. I couldn't decide on the exact color structure with the background and there were some design changes as well. After creating the designs I requested 5 fellow students test out the prototypes. Their feedback was included in the final design/ prototype.

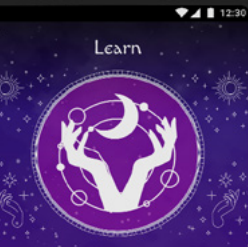

#### What is a horoscope?

A horoscope is an astrological chart of the positions of the Sun, Moon, planets, astrological aspects and sensitive angles at the time of your birth.

#### Zodiac Signs Chinese Zodiac

The Chinese zodiac is a repeating 12year cycle of animal signs and their ascribed attributes, based on the lunar Δ  $\circ$ O

#### **View the iOS prototype [here](https://xd.adobe.com/view/2c7e2b34-63a4-42d9-84f8-05c70fa08c27-792d/?fullscreen&hints=off). View the Android prototype [here.](https://xd.adobe.com/view/d158de62-299a-4c20-91b0-e760eae55fd0-840b/?fullscreen&hints=off)**

## User Feedback

### **Jennifer**

I love the color palette and the navigation bar icons are amazing. I noticed the right and left arrows are white but other arrows are purple. I think the white arrows are easier to see. The purple blends into the background a bit.

### **Marc**

There is a clear and constant style through out the app that fits the theme very well. Consider adding titles under each icon in the navigation bar.

### **Richard**

The typography is legible and the visual hierarchy is logical. The contrast is excellent. Make the back arrow of the navigation bar white to make it stand out.

### **Mayra**

"Andromeda" is placed a little bit too high on the iOS version. I would also make it as big as the Android version. I noticed there's some text space in the Astrologers in the Android version but not on the iOS. Was it intentional?

## **Holly**

Maybe titles under the navigation to make it more clear? The purple back arrow is easy to miss. Love the idea to customize the theme to give it a more personalized feel

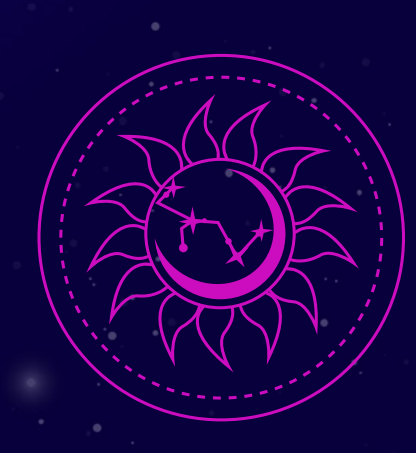

# Final Design

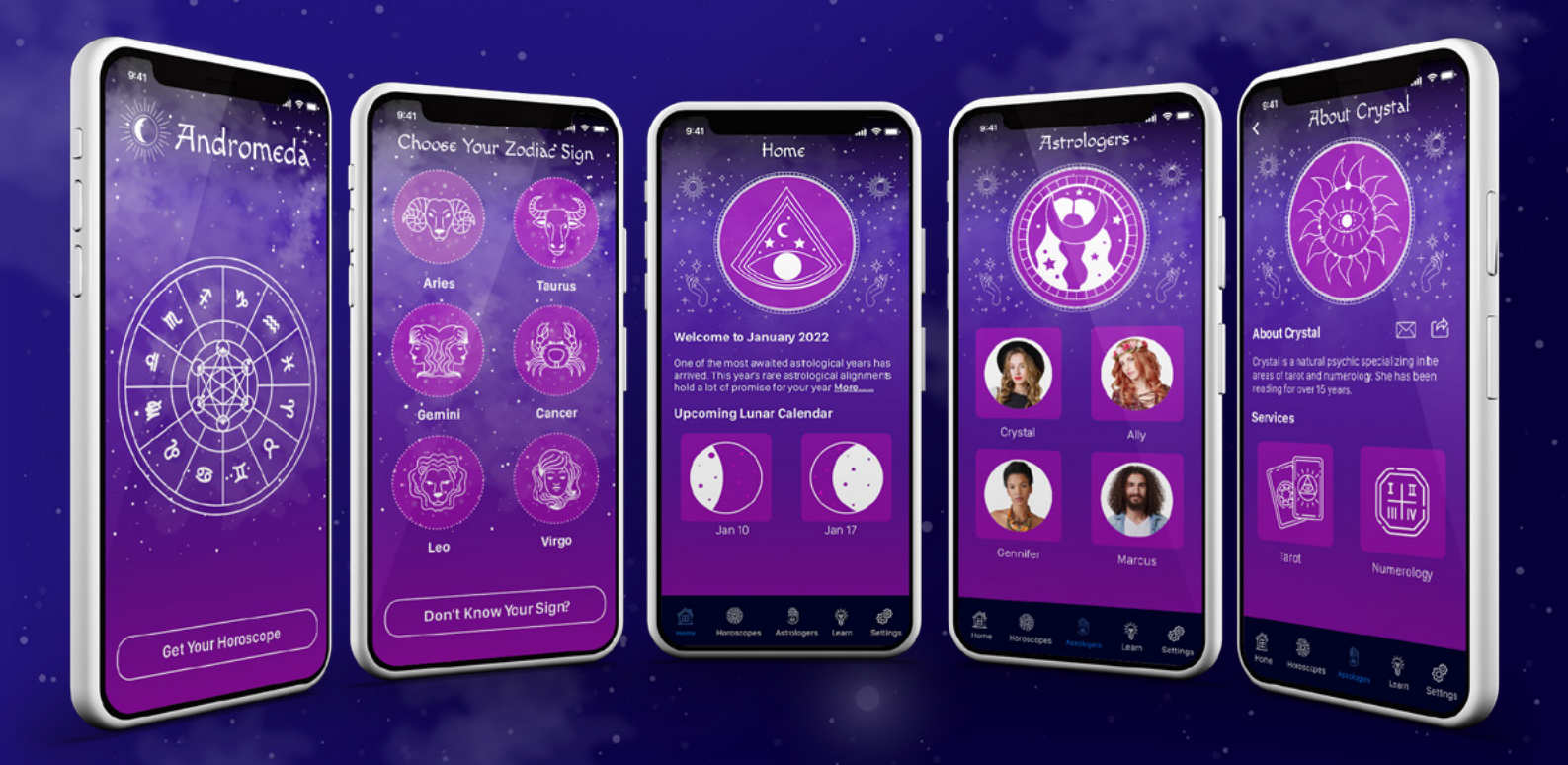

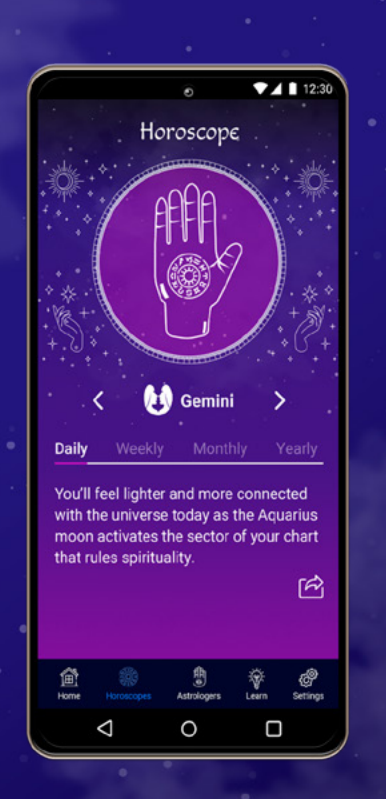

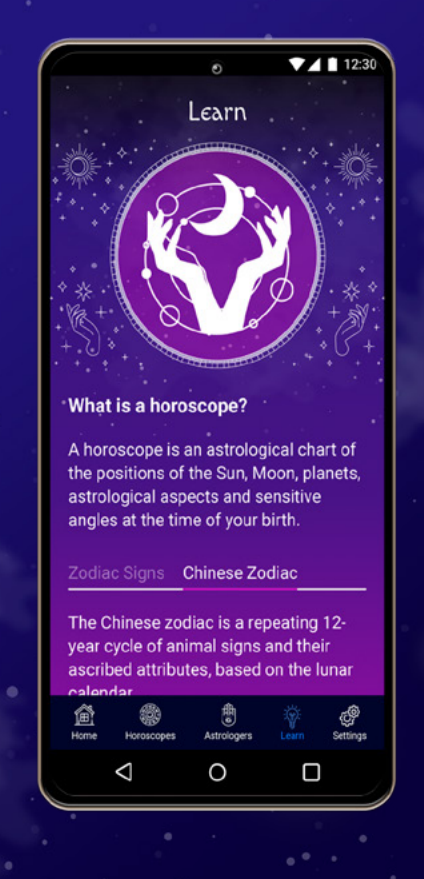

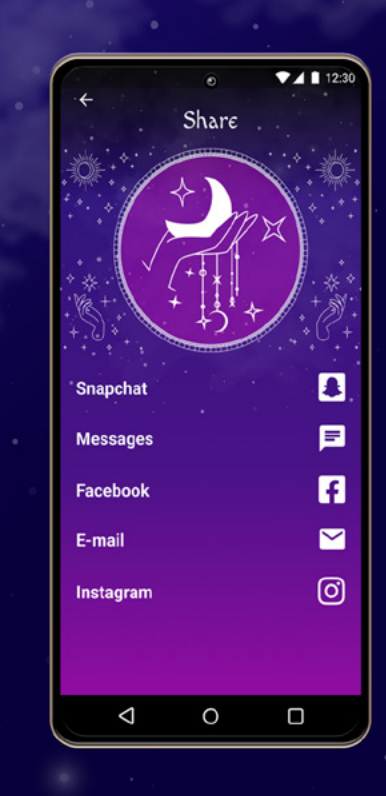

## Iterative Designs - Horoscopes

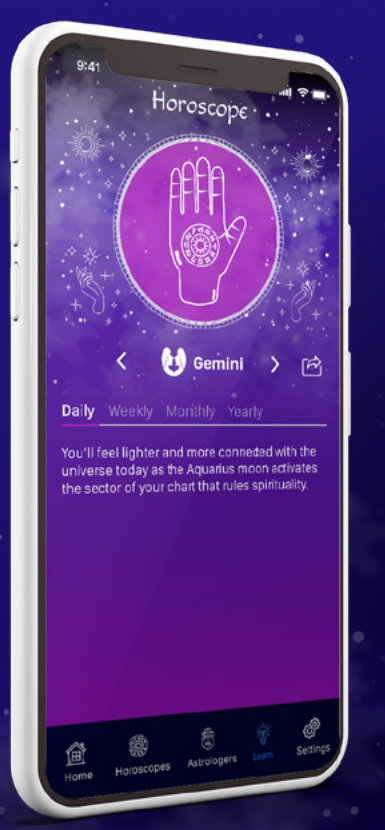

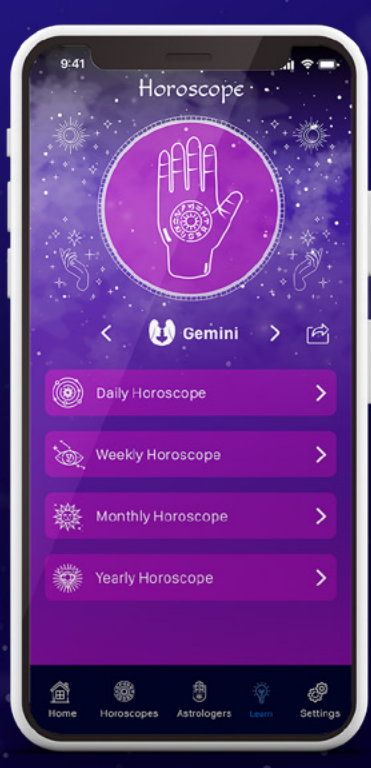

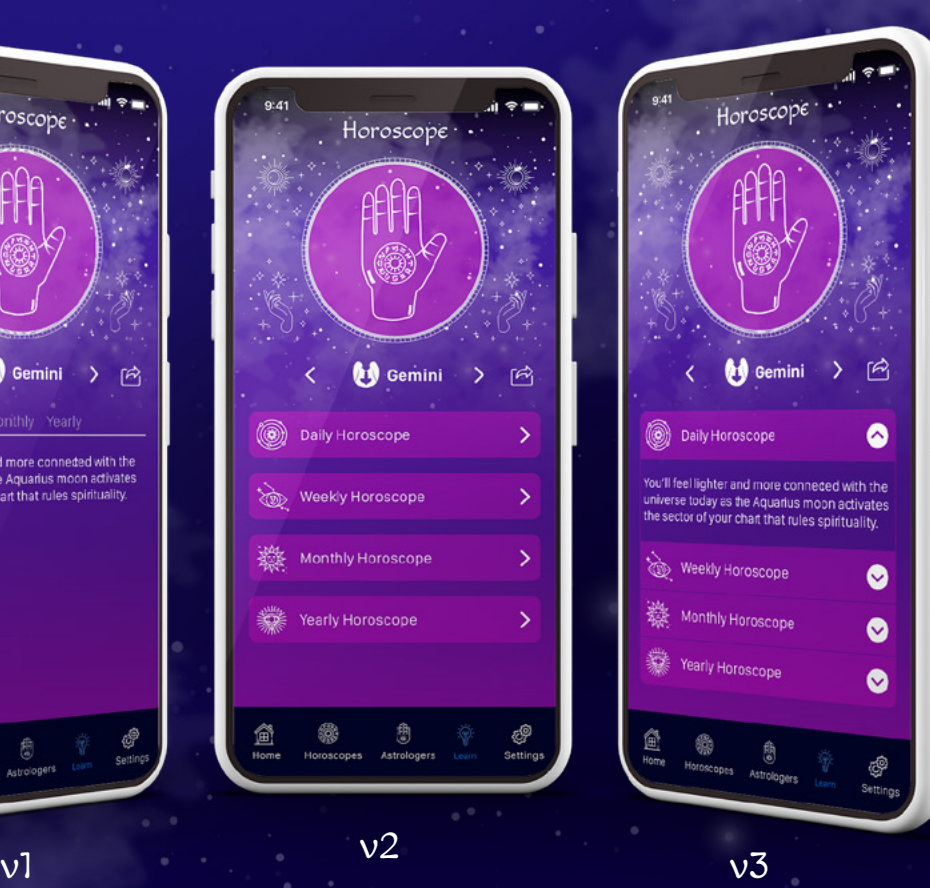

 $\rm\,I\!\!I$  Andromeda 12  $\rm\,I\!\!I\!\!I$ 

## Iterative Designs - Learn

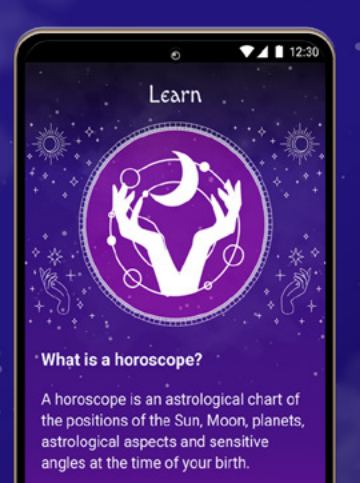

#### Zodiac Signs Chinese Zodiac

The Chinese zodiac is a repeating 12vear cycle of animal signs and their ascribed attributes, based on the lunar ଞ୍ଚ Settings  $\circ$  $\Box$ ◁

 $\mathsf{v}$ 

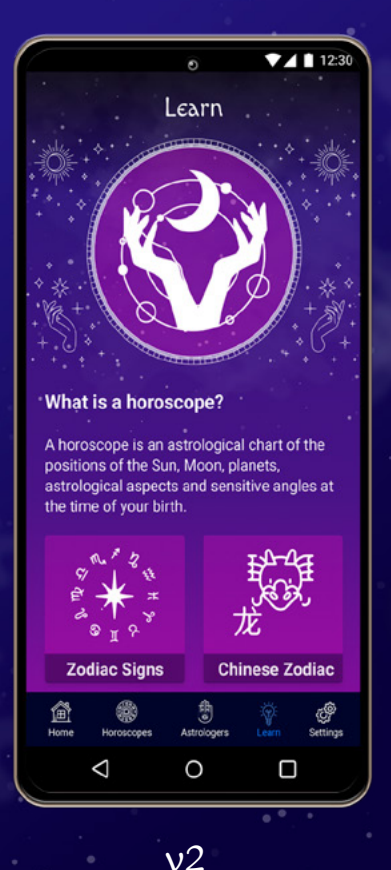

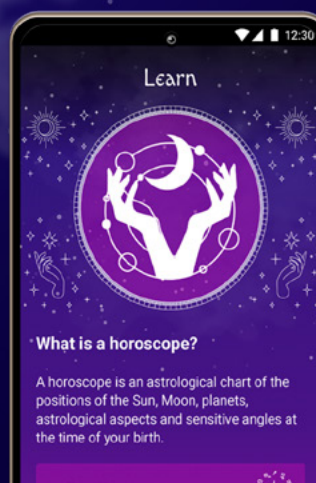

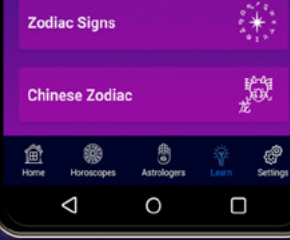

 $v<sub>3</sub>$ 

## What I Learned

This was definitely a learning experience. Designing for both iOS and Android devices was challenging.

I really enjoyed learning about iOS Human Interface Guidelines and Material Design. I am unfamiliar with Android devices, so I was constantly referencing the guidelines for that.

I would love to have more users test in the initial design phase. The feedback from my small test group was fantastic and definitely shaped the app.

Overall I am very happy with the design and feedback I received from users. I wanted to design something that was entirely different in topic and look from what I have previously done and I think I succeeded.

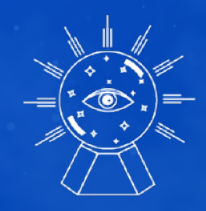

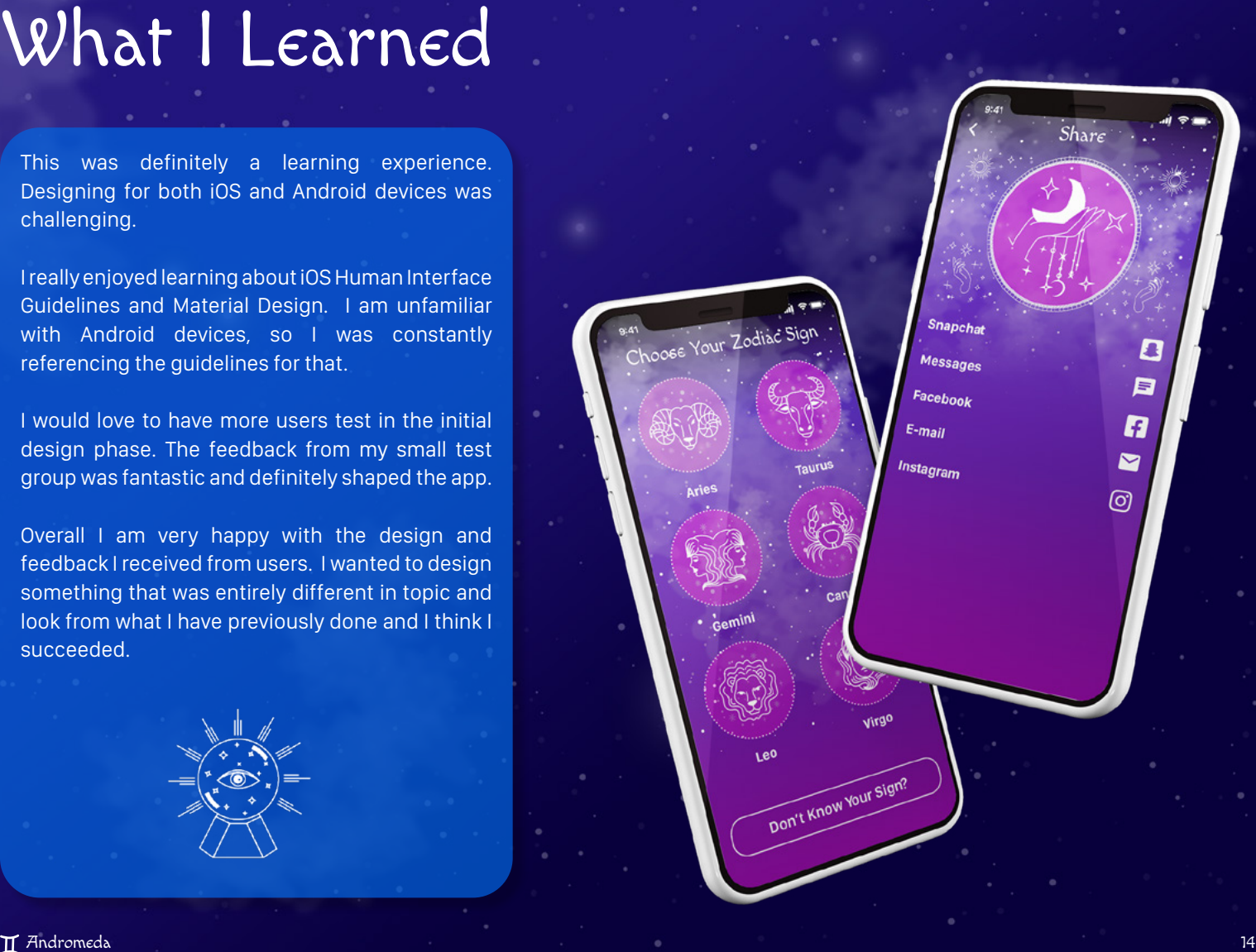